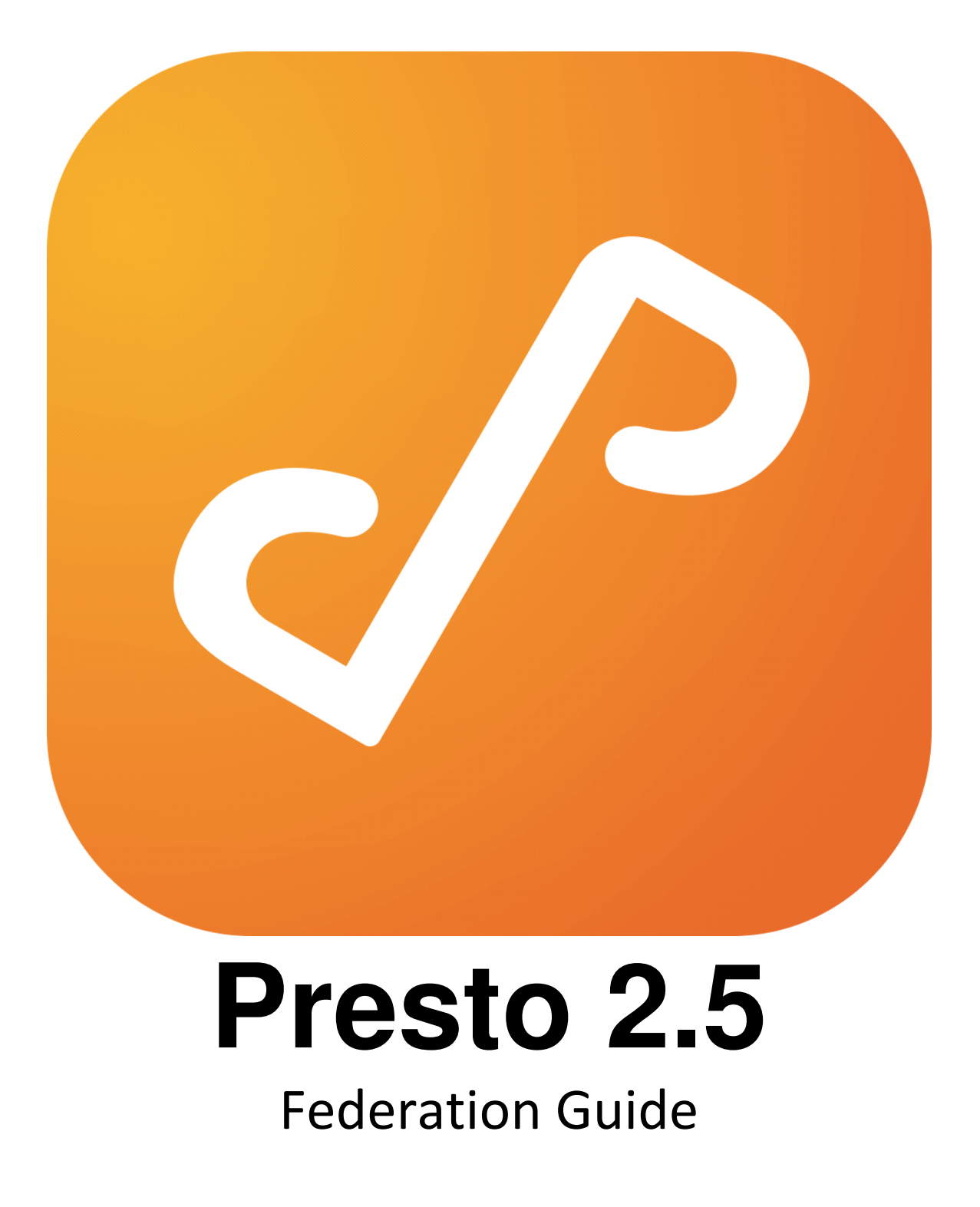

# Table of Contents

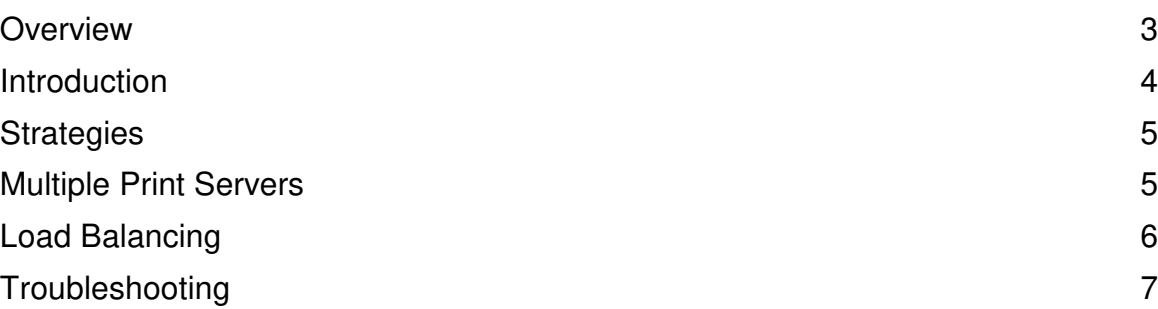

# **Overview**

Presto Federation allows system administrators to deploy multiple Presto Server components to enhance service discovery and for load balancing.

### Supported Platforms

Windows: Vista 7, 8, 10; Server 2008 R2; Server 2012 Mac: OS X 10.11 + Linux: Ubuntu 14.04 +

# **Introduction**

Presto Server is an umbrella term encompassing three distinct runtime components that together provide the backbone of the Presto system: Presto Master, Presto Repeater, and Presto Agent.

### Presto Master

Presto Master manages access to the system wide Presto database. All accesses to Presto Master are made through other Presto Server components, not from end user devices.

### Presto Repeater

Presto Repeater mirrors the Presto system database so clients can be given access to the Presto system.

### Presto Agent

Presto Agent discovers services on the machine and subnet in which it is running. It is responsible for communicating with Presto Master so all service information in the Presto database is up-to-date.

# **Strategies**

For most administrators a single install of Presto Server, which includes one copy each of Presto Master, Presto Repeater, and Presto Agent, will be sufficient to provide service to end users.

However, in larger and more complicated networks, it might be necessary to install additional components to facilitate Presto service to all end users.

Note that additional Presto Server installable components run without an associated corresponding UI.

### **Multiple Print Servers**

If your site has multiple print servers, it is likely that you will want to install Presto Agent on each print server. Presto Agent will communicate with Presto Master about the print queues and additional services it finds, making them available to end users.

This is easily accomplished by running the installation program for Presto Agent on the print server.

### **Windows**

PrestoAgentSetup

Mac

PrestoAgentSetup

### **Load Balancing**

Additional Presto Repeaters can be installed on the network to spread out the workload and allow more users access to the Presto System.

As a rule of thumb, a single Presto Repeater can adequately serve up to 5,000 active users. When active users grow beyond this number, it is reasonable to install additional Presto Repeaters to share the load.

### Windows

PrestoRepeaterSetup

Mac

PrestoRepeaterSetup

# **Troubleshooting**

In most cases, additional Presto Server components will automatically find Presto Master, connect, and integrate themselves seamlessly into the Presto system runtime.

They will appear in the Presto web app on the **Dashboard**, **Services** and **Preferences** screens, as in Figure 1.

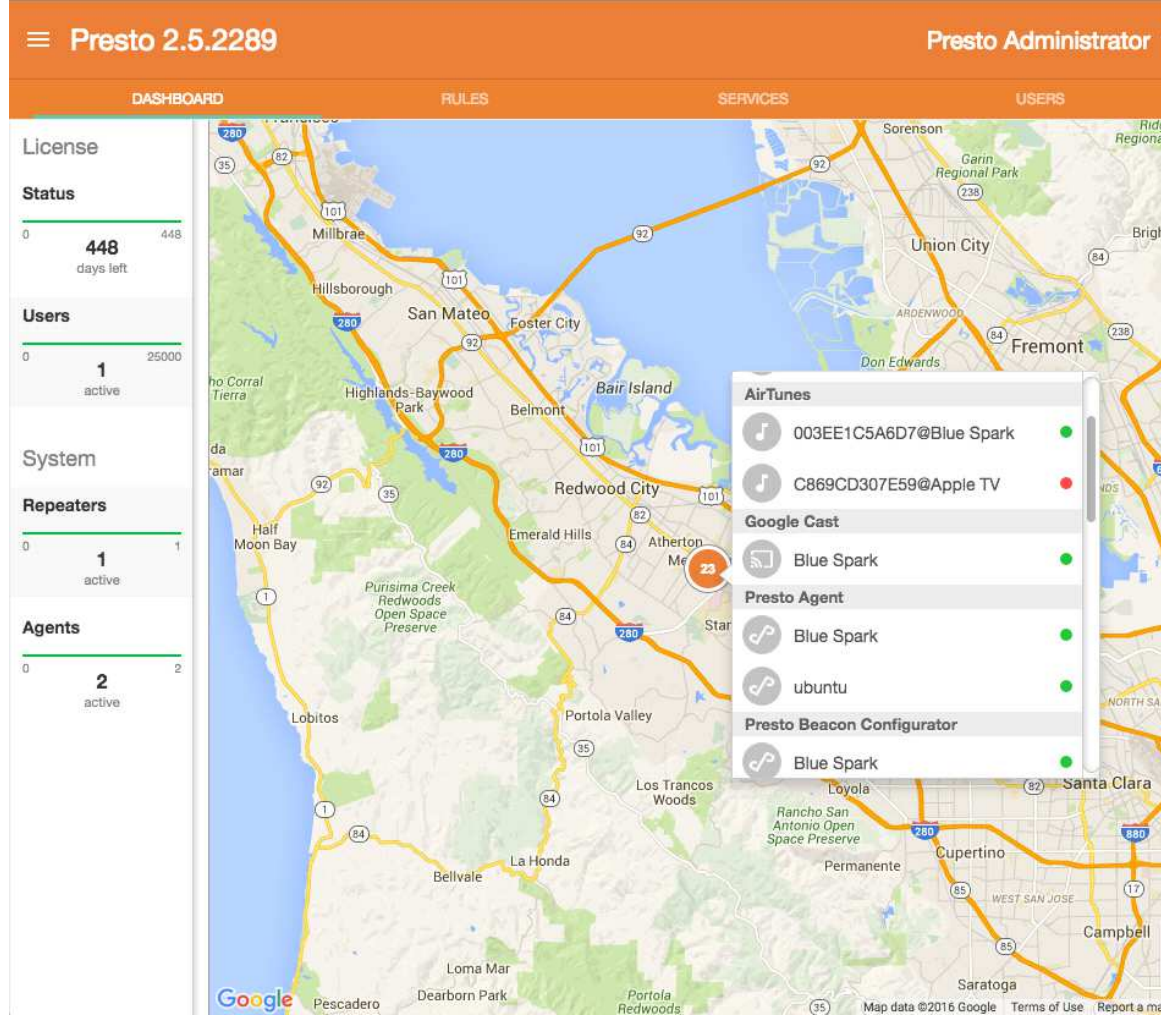

**Figure 1**: Presto Server Component Integration

If the Presto Server components don't appear automatically, view the component's logging errors to track down the problem.

Every Presto Server component's logging output can be viewed by pointing a web browser to the URL:

https://<IP address of component>:<port number of component>/console

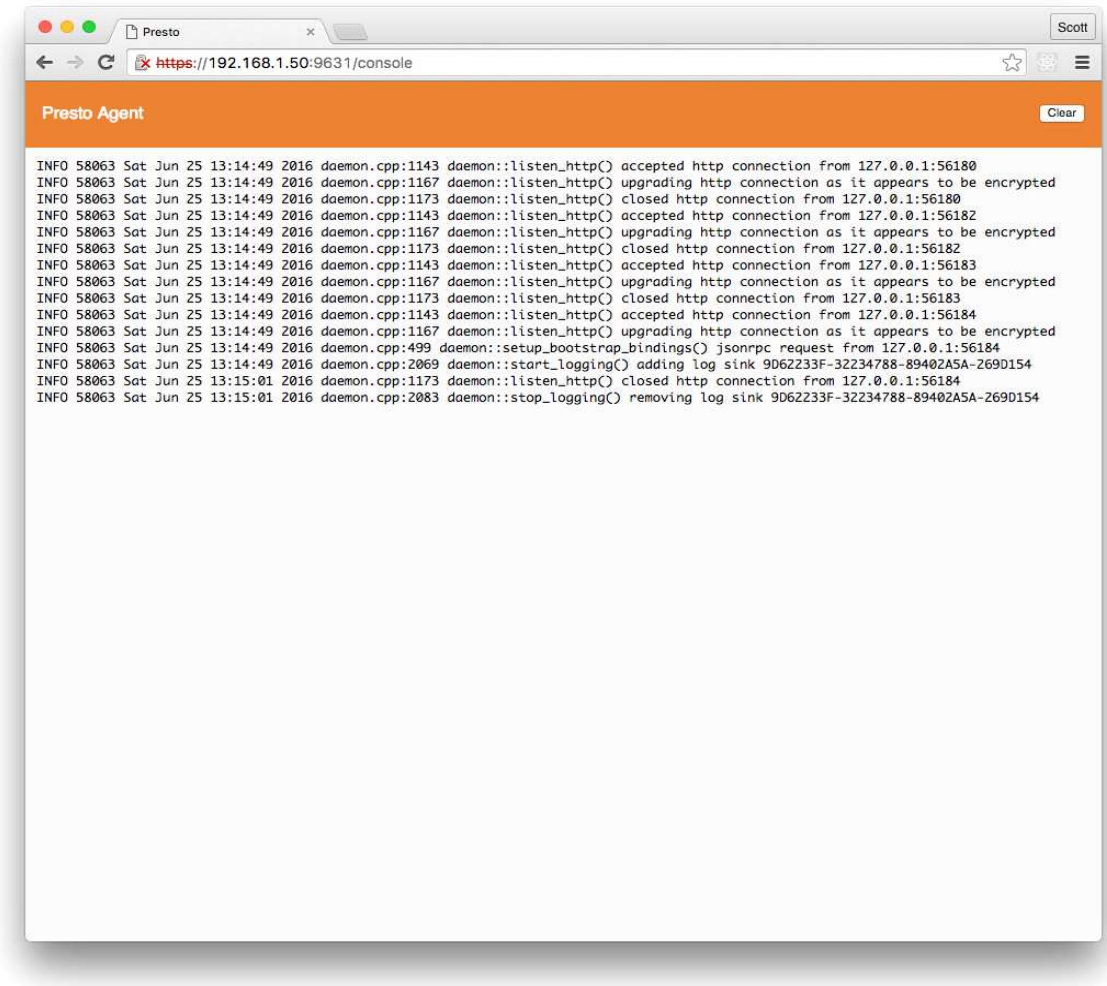

Figure 2 shows the console logs from a Presto Agent running on host 192.168.1.50 on its standard port of 9631.

**Figure 2**: Example of Console Output from Presto Agent

### Standard Ports

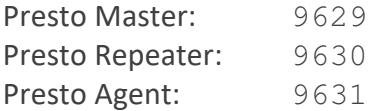